# API ARCGIS POUR JAVASCRIPT

NIVEAU INITIATION

# **OBJECTIFS PEDAGOGIQUES**

Cette formation est destinée aux personnes novices en développement JavaScript à l'aide des outils ESRI et qui souhaitent découvrir les bases de ces développements pour la création d'applications cartographiques ou de widgets supplémentaires adaptés à leurs besoins.

A l'issue du stage, les participants pourront :

- Comprendre les fondamentaux de l'API ArcGIS Maps SDK for JavaScript
- Mettre en place une page Web cartographique à partir de cette API
- Ajouter des données et les manipuler dans cette page Web cartographique
- Maitriser les bases du développement d'un widget sur Expérience Builder

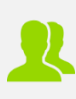

## **PUBLIC CONCERNE** Tout public

#### **PREREQUIS**

Maîtriser l'environnement d'ESRI et avoir quelques notions de développement

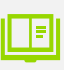

#### **MOYENS PEDAGOGIQUES**

Mise à disposition d'une licence logicielle : non

Support pédagogique au format numérique remis au stagiaire (avec exemples concrets et exercices pratiques)

Questionnaire d'évaluation et attestation de fin de formation

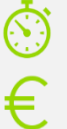

**DUREE >** 2 j. (14h de formation)

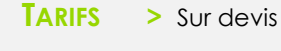

 $\circledR$ 

# **MODALITES ET DELAIS D'ACCES**

Aucune sélection pré-requise Dates à convenir

# **INSCRIPTIONS**

Courriel **>** formation@arxit.com Tél. **>** +33 (0)5 46 34 07 71

# **CONTENU**

# **JOUR 1**

- Introduction : concepts de base du JavaScript et du développement Web (html, css)
- Découverte de l'API ArcGIS Maps SDK for JavaScript : présentation des différentes fonctionnalités
- Création d'une application cartographique à l'aide de l'API ArcGIS Maps SDK for JavaScript : intégration de l'API, mise en place d'une carte simple, ajouter des fonds cartographiques, ajouter des données

## **JOUR 2**

- Visualisation avancée des données : application de différents types de visualisation (clustering, heatmap, …)
- Interactions avec les données : création d'un popup pour afficher les données attributaires et édition des données
- Traitements de données : utilisation du GeometryEngine
- Pour aller plus loin avec ArcGIS Experience Builder : mise en place environnement de développement, création d'une nouvelle application, interface d'administration, création d'un widget

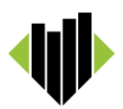